#### Measuring the quality of large-scale automated classification systems applied to online job advertisement data Webinar ESSNET WIN

Alexander Kowarik, Johannes Gussenbauer, Magdalena Six 05.03.2024

**Trusted Smart Statistics - Web Intelligence Network** Grant Agreement: 101035829

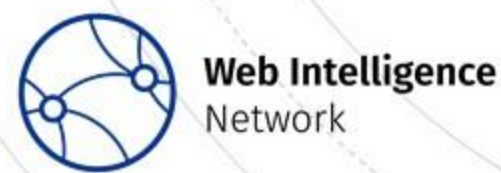

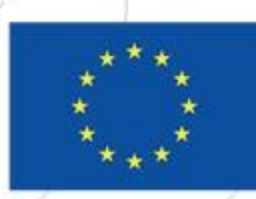

## **Content**

Input Quality:

**Quality of the Sources**

*Presentation by Magdalena Six*

Process / Output Quality

#### **Quality of the Classifications**

*Presentations by Alexander Kowarik and Johannes Gussenbauer*

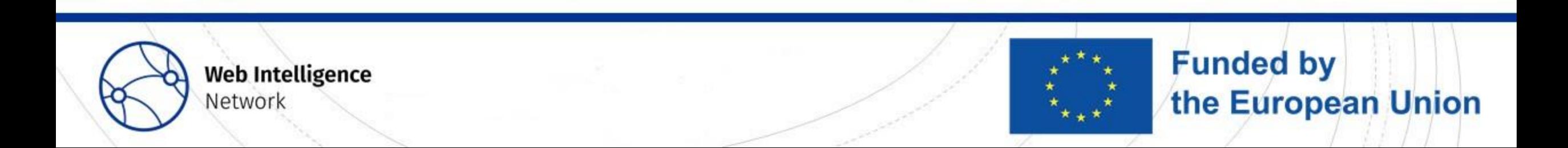

# **Content**

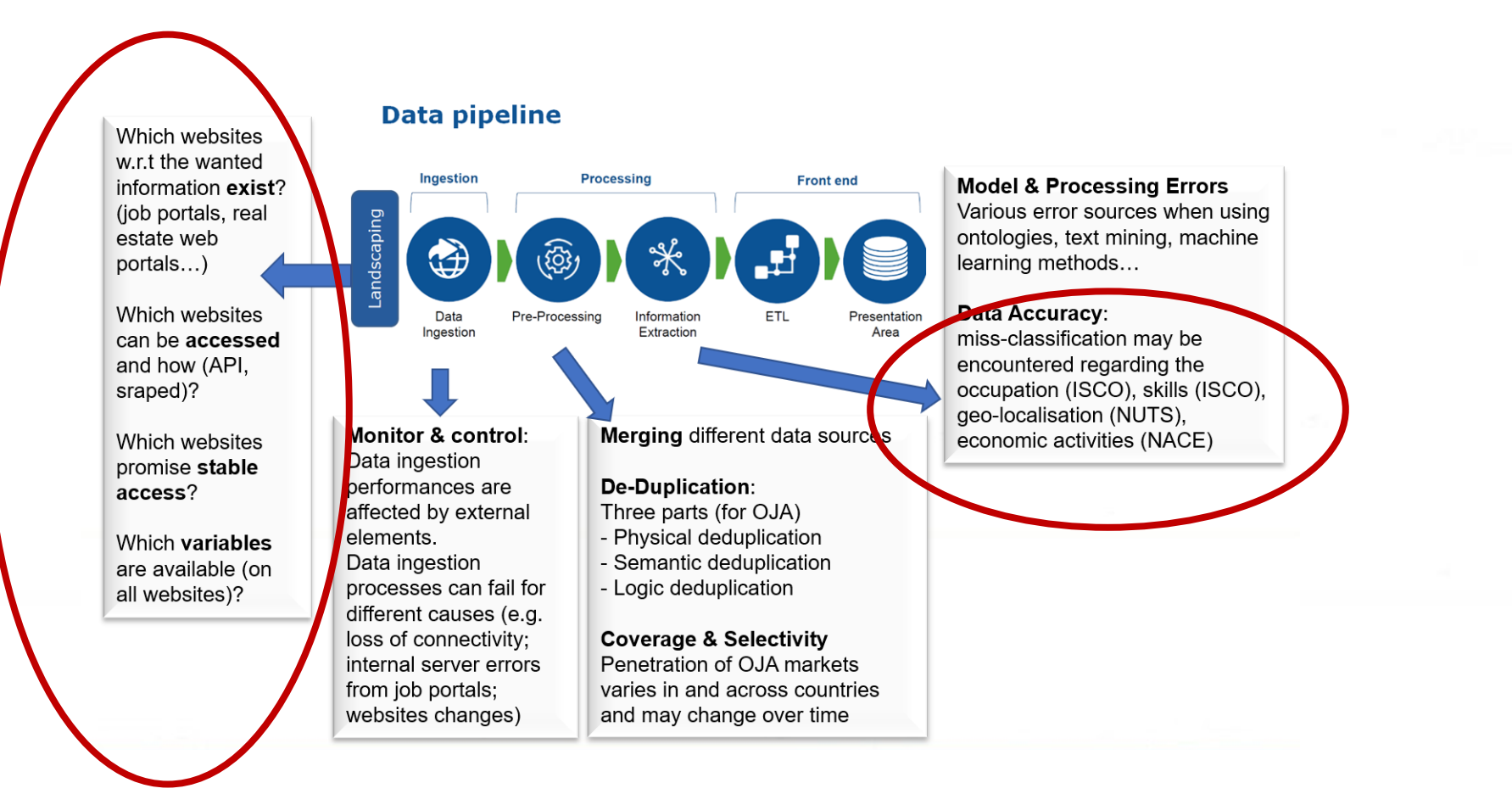

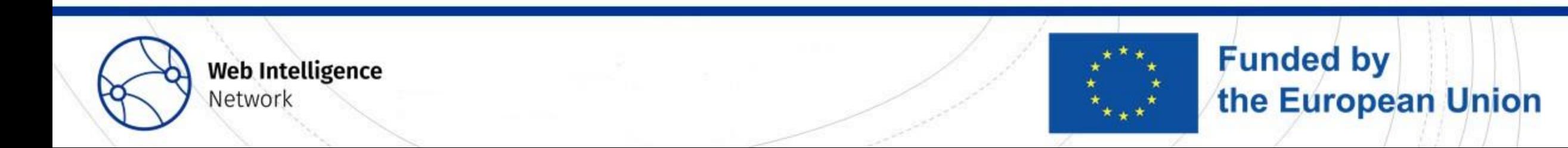

Is your NSI scraping websites?

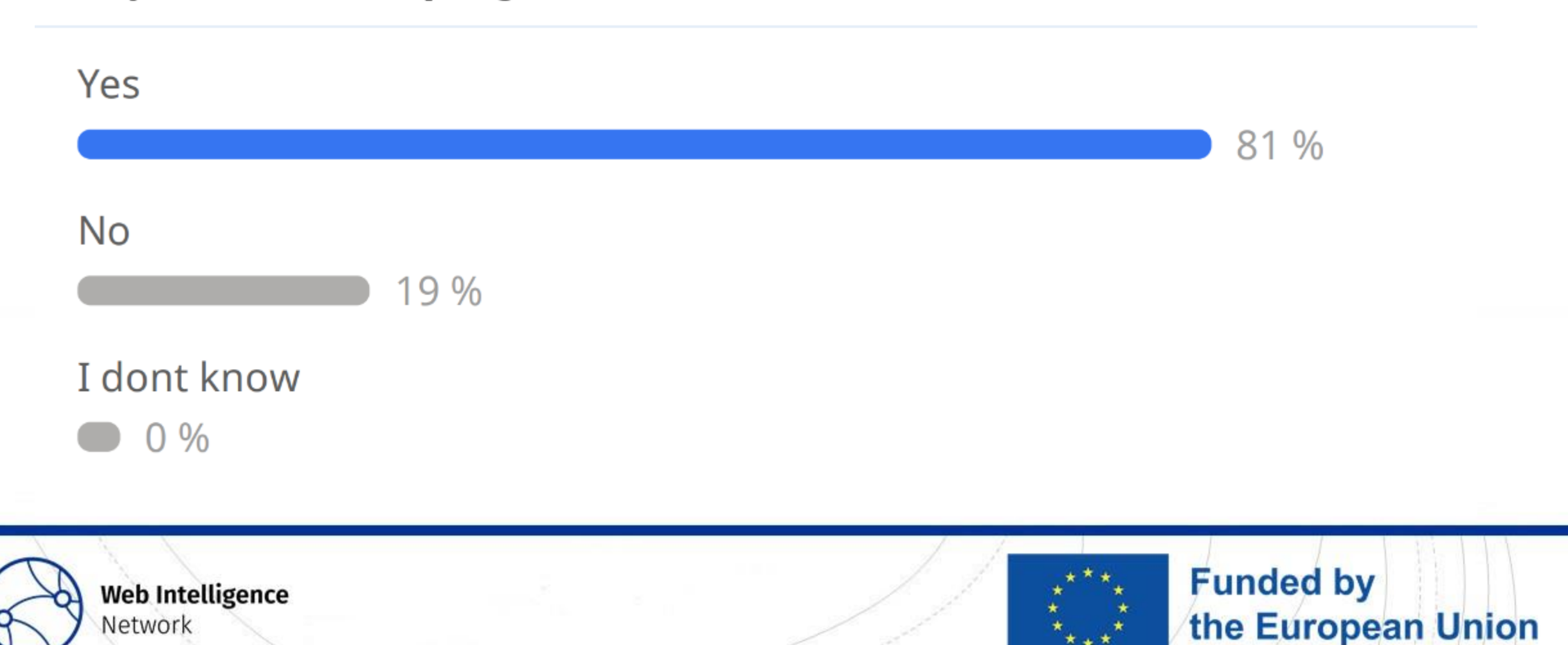

# Landscaping

Definition: **Landscaping** comprises all process steps necessary to **catalogue** all relevant sources for a specific topic of interest, to **measure** the viability of the catalogued sources and to **select** the sources, which are actually used, based on the measured criteria.

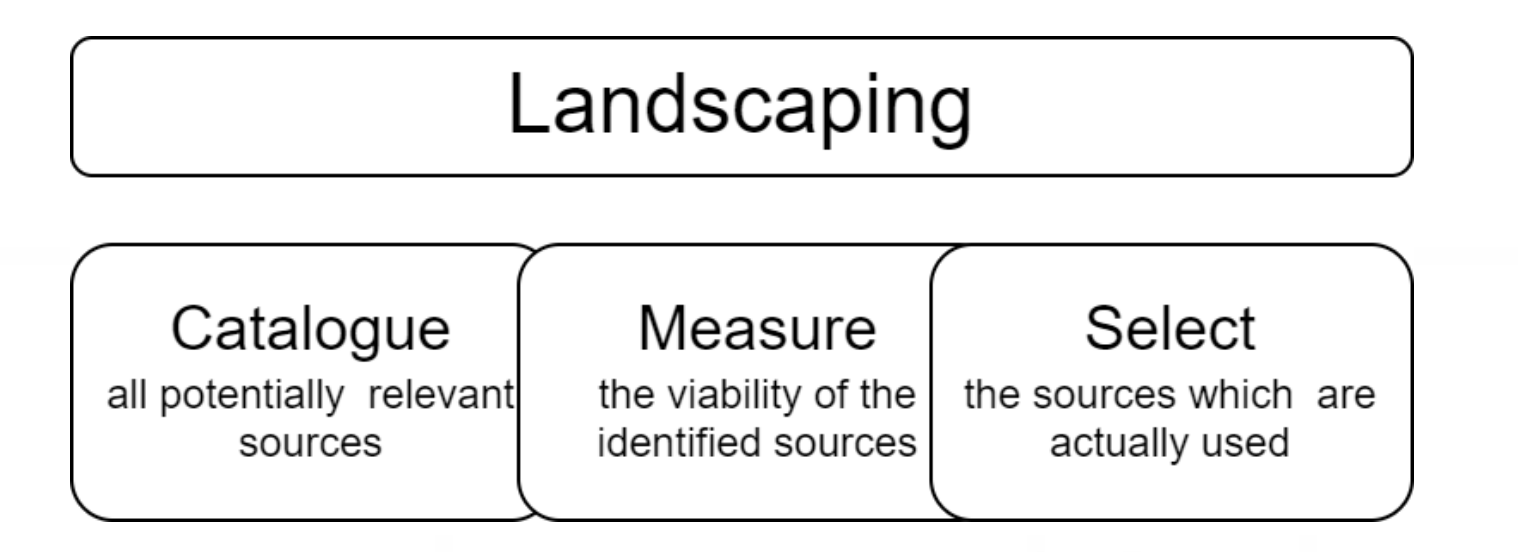

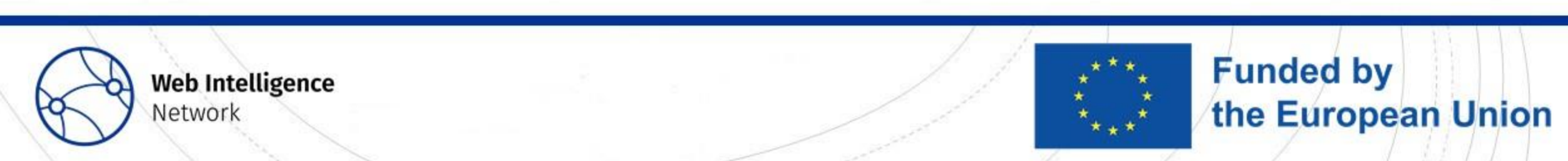

# Landscaping

Important Question:

Does your topic of interest require to

- find **all websites?** Examples: online based enterprise characteristics, typification of enterprises according to "green industry"
- find **list of representatives** which **fulfil certain criteria?** Examples: OJA portals, prices of specific goods, real estate websites, booking platforms…

More about landscaping in Deliverable 4.3, partial draft already accessible here: <https://webgate.ec.europa.eu/fpfis/wikis/display/WIN/Deliverables+and+Milestones>

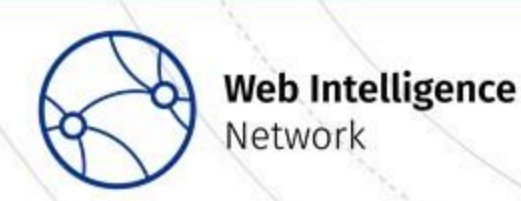

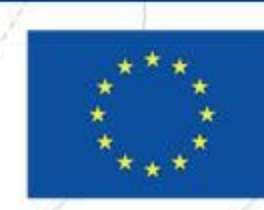

**Funded by** 

the European Union

What characterizes a website (source) of high quality?

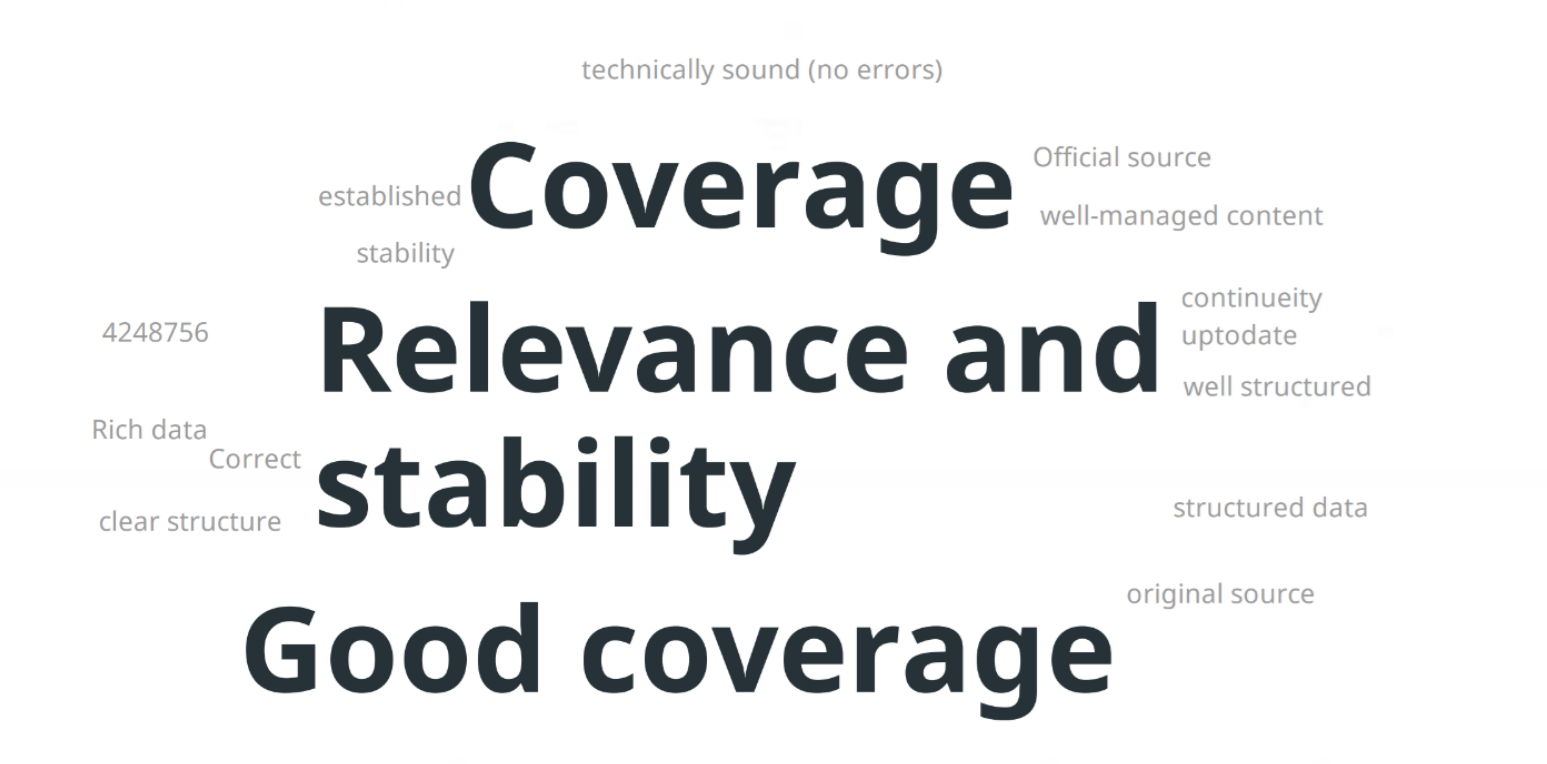

representativeness of the research phenomena

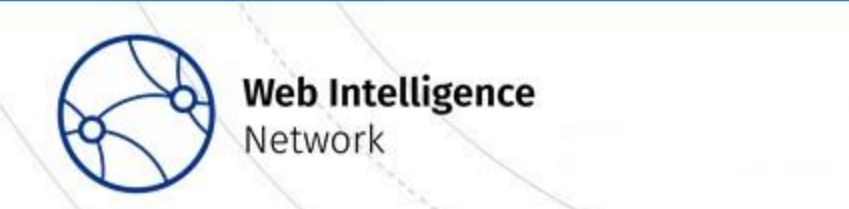

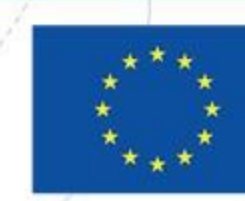

# Input quality of OJA data

Landscaping of sources for OJA data was done **centrally by Eurostat.**  NSIs are more in the role of **users** of the collected and processed data. WP4 developed **quality indicators** for the assessment of the selected OJA sources

- **Relevance** of the source
- **Stability** w.r.t the **existence** of the sources
- **Stability** w.r.t the **popularity** of the sources

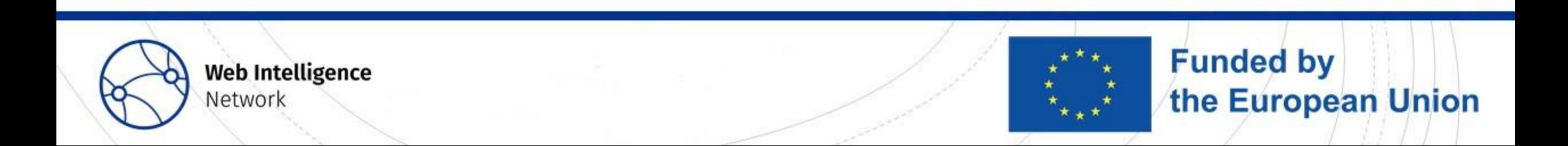

# Why are dynamic sources a problem?

Goal: Capture the **dynamics of the labour market** with the help of scraped OJA -> need some form of indicator aggregated over several sources / index

Problem: Scraped OJAs might (additionally) **capture the dynamics of the sources** (concept drift)

How to measure this?

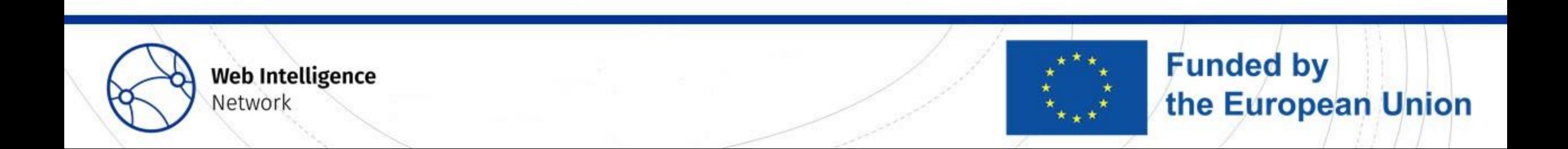

# Quality Indicators about Relevance

*Indicator 1a*

If your NSI scrapes OJA data itself, **compare the included sources** from your own scraping processes with the included sources on the Web Intelligence Platform (WIP).

#### *Indicator 1b*

If your NSI does not scrape**, consult the labour market experts** in your NSI and ask them to **name the x most important job portals** in your country and compare this list with the sources on the WIP for your country

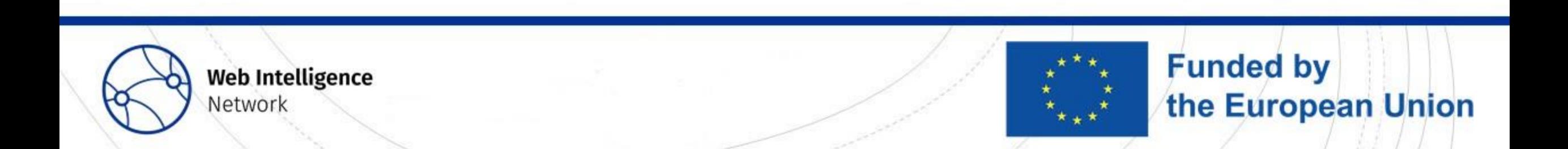

# Stability of existence of the sources

*Indicator 2*

Calculate the **number of sources over time**.

*Indicator 3a and 3b*

Determine if it is **always the same sources** in the course of the time span considered

Determine if the most **important sources at several points of time** are **present over the whole time span.**

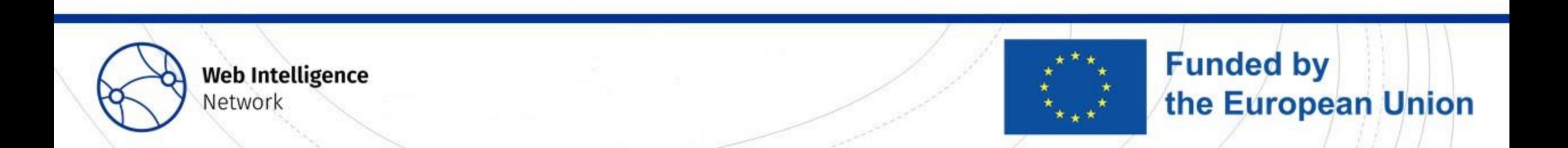

# Stability of the popularity of the sources

Example: Increase of number of scraped OJAs of one source. - due to increase of open positions in labour market?

- due to increase of popularity of the source?

*Indicator 4 and 5*

Calculate the **ranking of the most important sources** w.r.t the OJA volume and observe this ranking over the course of time

Plot the number of OJA per source over time and **check if the dynamics of the individual time series per source are similar**

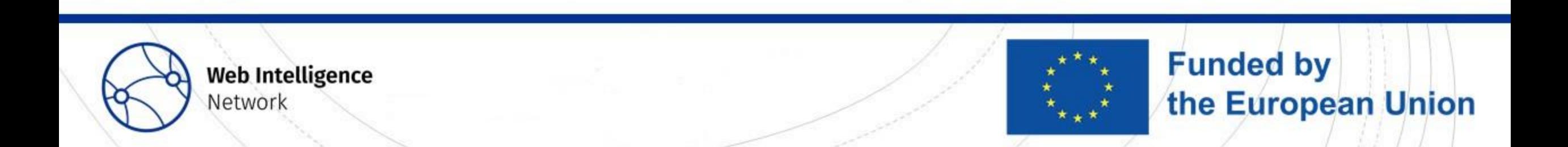

# Quality assessment of the sources - Results

- Implementation of the quality indicators with the help of Rmarkdown script
- Executed centrally in Rstudio on WIP for each of the participating countries
- Standardized reports for each country available on WIN Confluence

<https://webgate.ec.europa.eu/fpfis/wikis/display/WIN/Quality+assessment+of+OJA+sources>

• Rmarkdown code available at GitHub:

[https://git.fpfis.tech.ec.europa.eu/estat/wihp/analysis/oja\\_sample\\_annotation/-](https://git.fpfis.tech.ec.europa.eu/estat/wihp/analysis/oja_sample_annotation/-/tree/develop/quality%20indicators%20OJA?ref_type=heads) [/tree/develop/quality%20indicators%20OJA?ref\\_type=heads](https://git.fpfis.tech.ec.europa.eu/estat/wihp/analysis/oja_sample_annotation/-/tree/develop/quality%20indicators%20OJA?ref_type=heads)

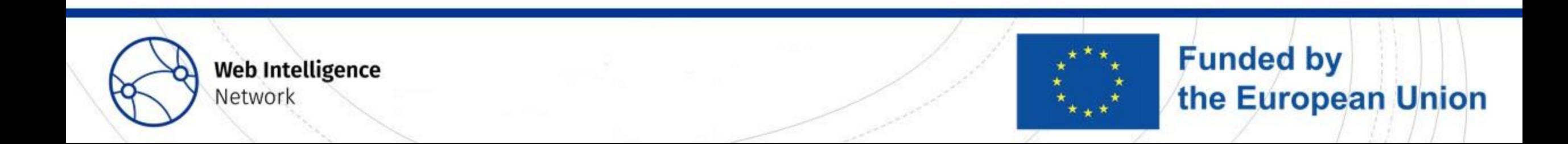

The number of very relevant sources (>5000 OJA) in different countries across the years.

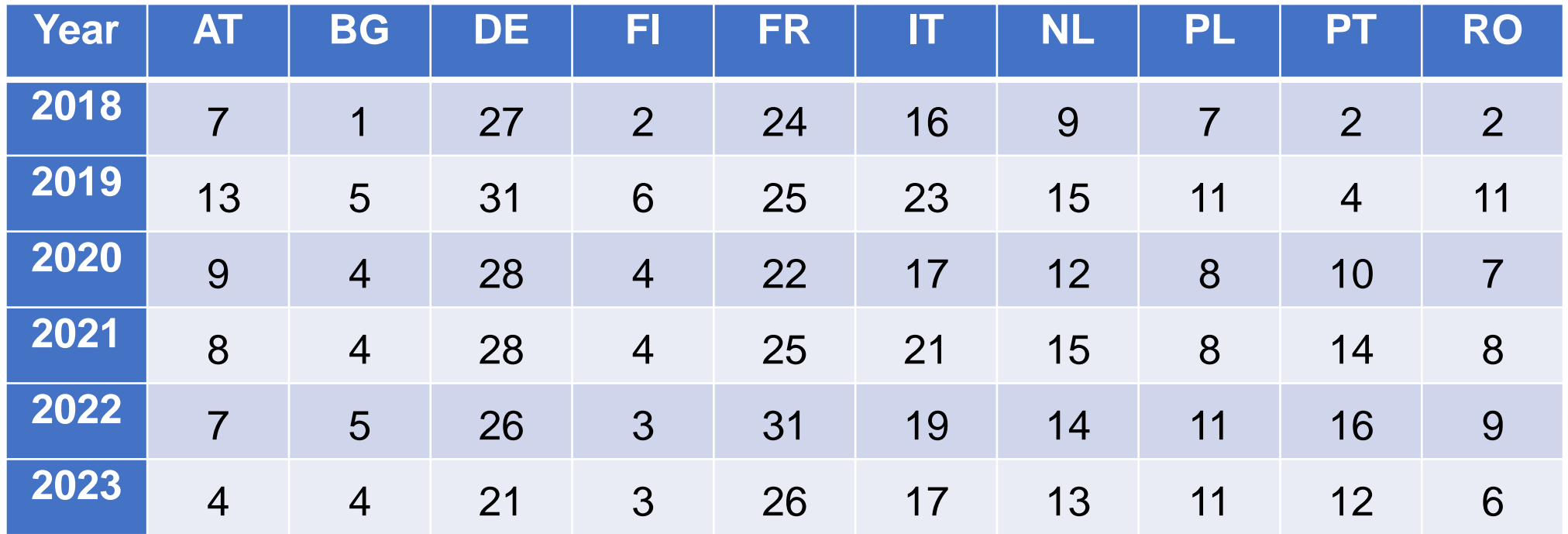

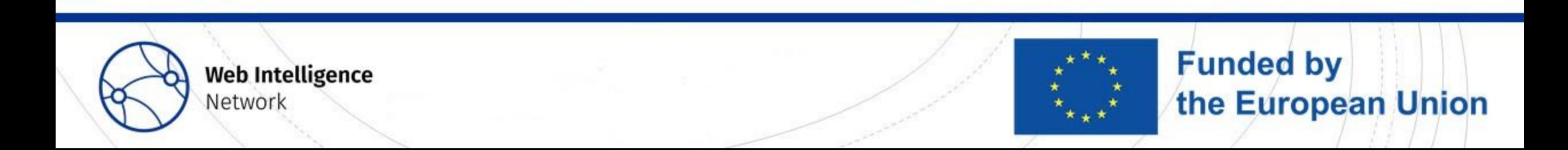

## Results – Ranking of most popular sources, example NETHERLANDS

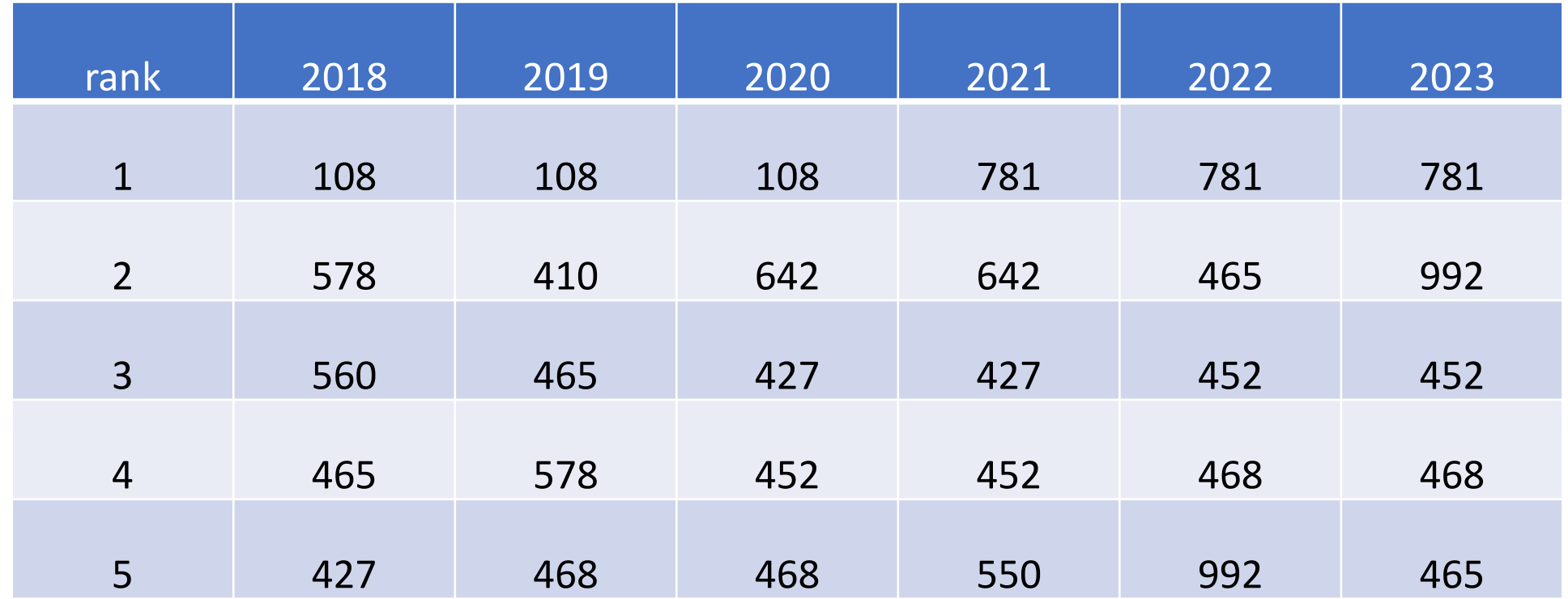

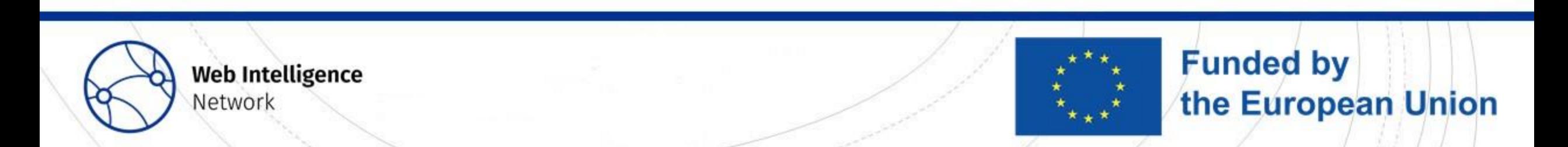

## Results – Dynamics of sources, example AUSTRIA

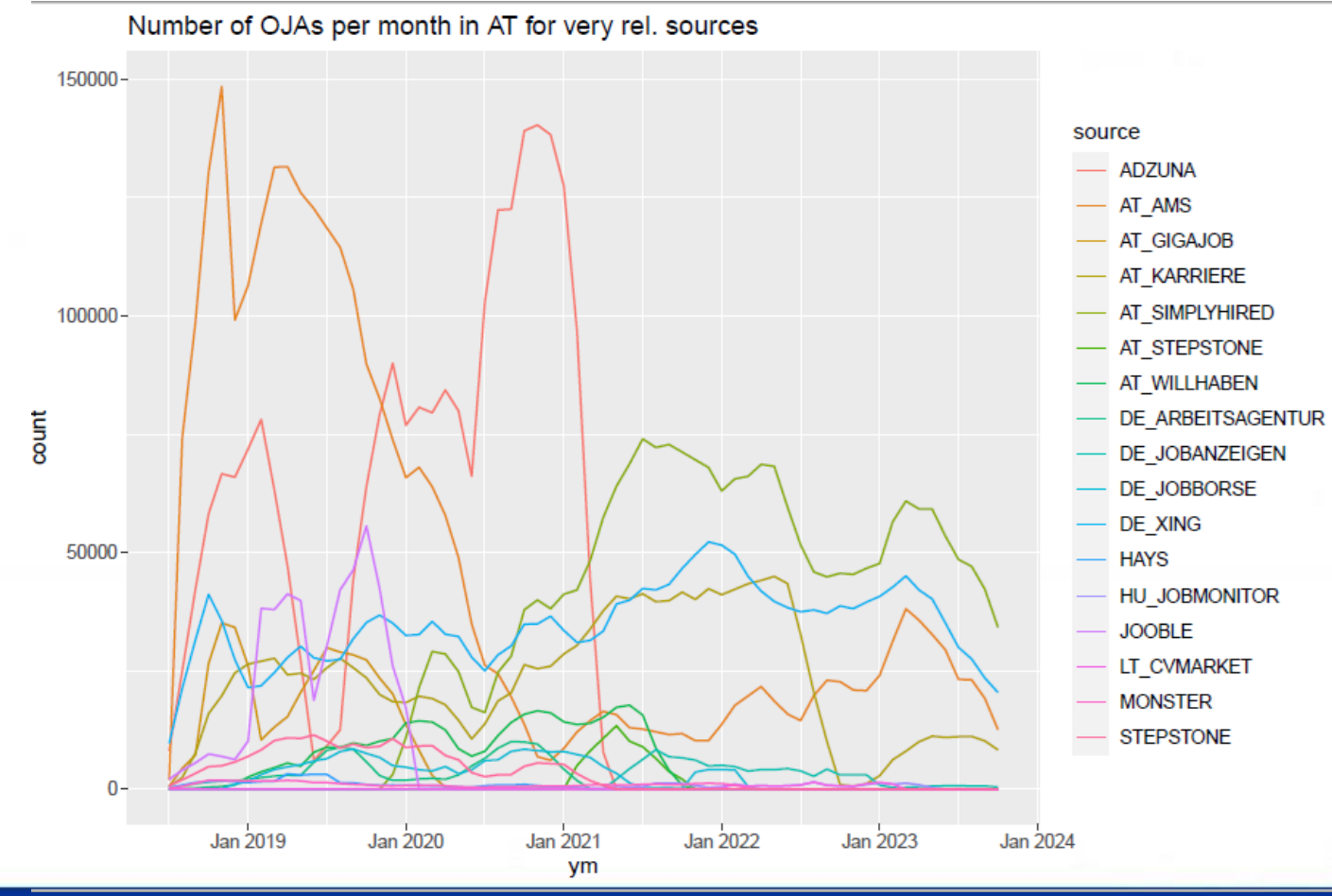

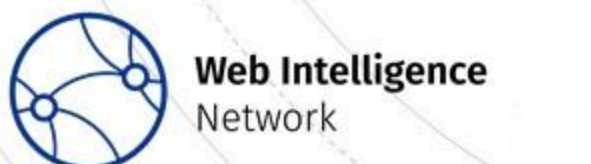

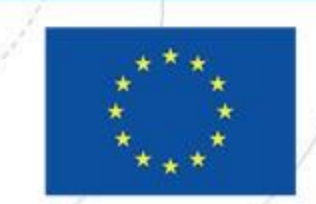

#### Results – Dynamics of sources, example BULGARIANumber of OJAs per month in BG for very rel. sources

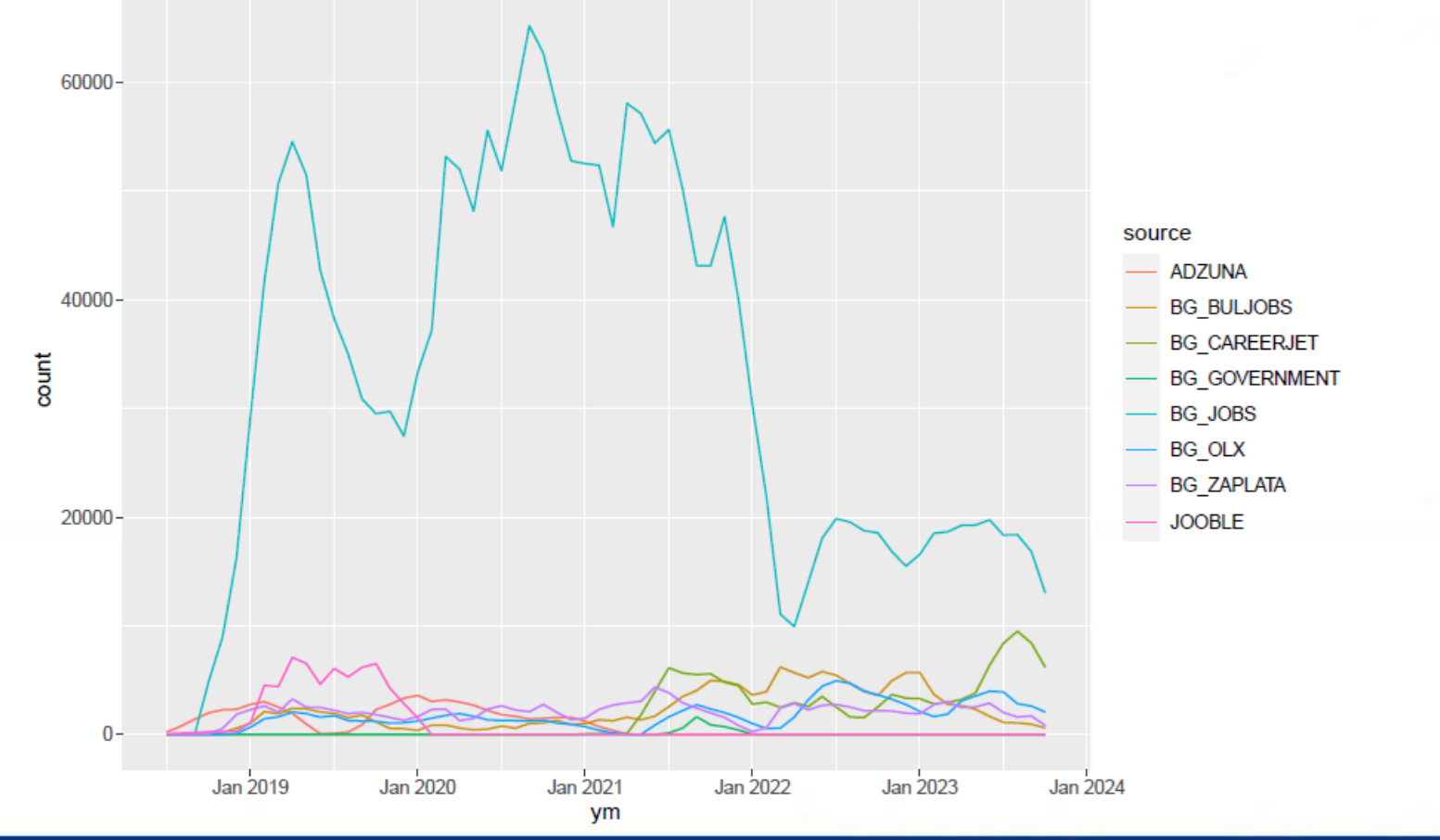

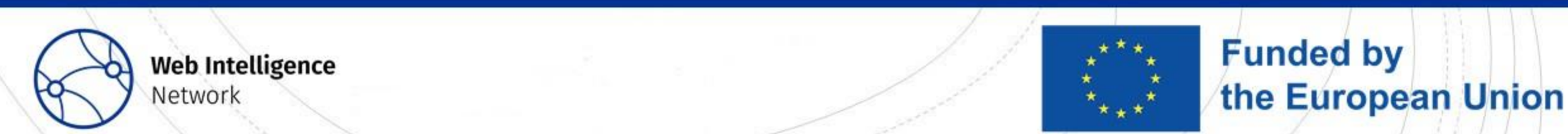

#### **Measuring the quality of large-scale automated classification systems applied to online job advertisement data Webinar ESSNET WIN**

Alexander Kowarik, Johannes Gussenbauer, Magdalena Six 05.03.2024

**Trusted Smart Statistics - Web Intelligence Network** Grant Agreement: 101035829

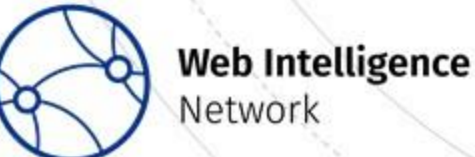

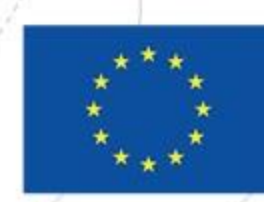

# Classification is what makes job ads useful for statistics

- The web scraped Online Job Advertisement data needs to be classified in order to use it in production of statistics.
- The classification of the data is done automatically by using machine learning techniques.

**Web Intelligence** 

Network

- The accuracy of the classification algorithm needs to be assessed carefully.
- This can be done by annotation exercises, where a sample is drawn from the classified data and the classification is then checked by humans.

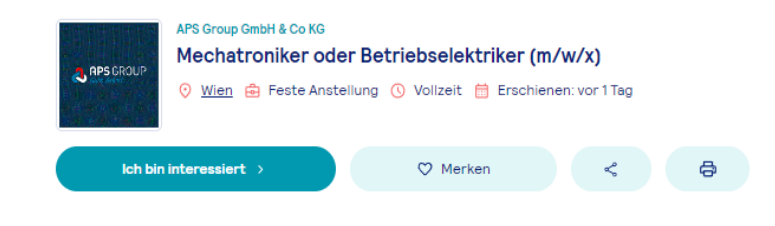

APS Group festigt mit 17 Standorten in ganz Österreich unsere Nähe zu Kunden und Bewerbern. Wir sind dort, wo Sie uns persönlich brauchen und kennen die Eigenheiten des jeweiligen regionalen Arbeitsmarkts. Für uns zählt der Mensch, der gute Arbeit leistet. Und damit hat er sich auch einen guten Arbeitsplatz verdient

#### Tätigkeitsbereich

- Wartung und Reparatur von Produktionsanlagen in einem Team
- Mitarbeit bei Projekten
- · Pflege der Wartungs- bzw. Reparaturlisten nach erfolgter Durchführung (IFS Standard)
- · Mitarbeit an kontinuierlichen Verbesserungsprozessen (KVP)

#### Job in Germany: IT Specialist Application Development (m/f/d) **Support and Projects RR** HUBERT FRIEDL KLINIK-IT **O** WIEN

#### **BESTES MATC**

IT Specialist Application Development (m/f/d) Support and Projects Healthcare - a market of the future. We are looking for you - do you have an affinity for technology and want to ... try out new things? Then come and join us IT specialist in application development (m/f/d) wanted as a support and projects employee. Area of responsibility: IT in hospitals is ... Weitere Informationen >

#### IT System Integration Manager (w/m/d)  $\heartsuit$

**REI IVENTA IT-RECRUITING GMBH O** WIEN

**v**enta

vourfirm

**TITLJOBS** 

How-Aufbau in IT-Development und Umsetzung für den medizinischen Sektor Mitarbeit an Projekten und teamübergreifender Wissenstransfer Erstellung technischer Dokumentation(en ... Weitere Informationen >

Job in Deutschland (Unna): Leitung Business Development IT-

**Managed Services / IT-Security Services** 

**EE** K&K NETWORKS GMBH **9** WIEN, 1010

Leitung Business Development IT-Managed Services / IT-Security Services (m/w/d) Mitglied der Geschäftsleitung "Menschen machen das Geschäft". Mit kompetenten Kollegen ... Weitere Informationen >

Business Development im Bereich IT (2)

**Multiple-choice poll** 

#### Are text classification algorithms used in your work or by your institution?

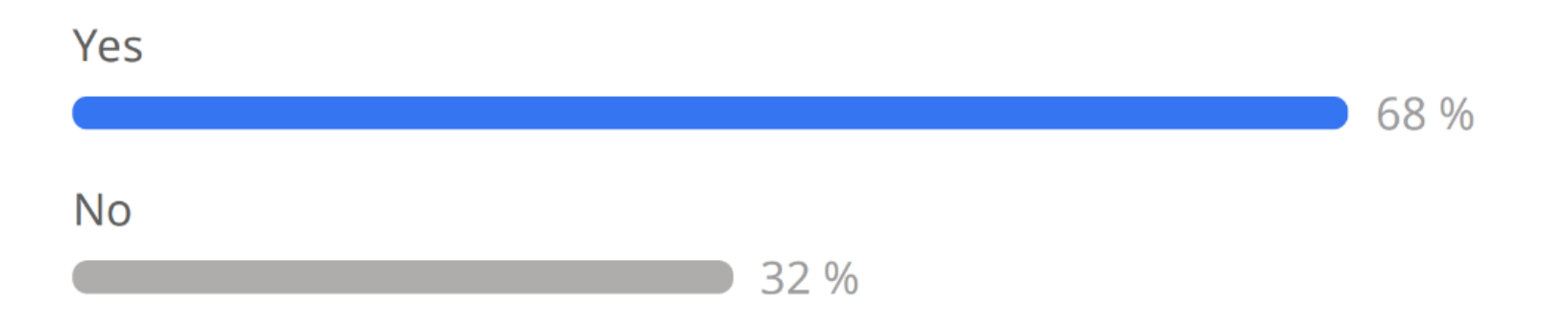

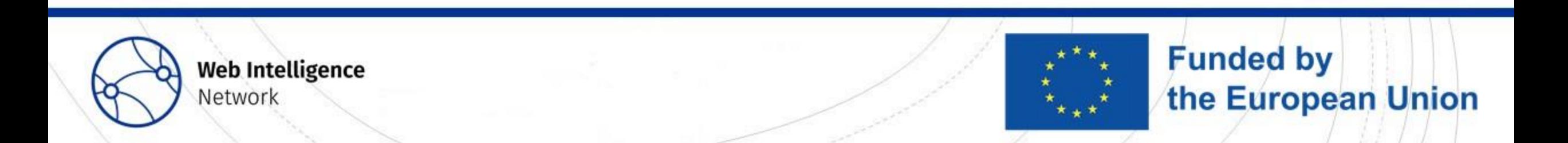

#### Current classification methodology

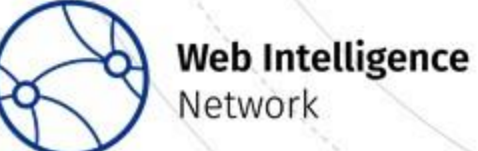

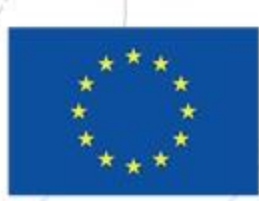

# Classified dimensions

- Occupation: ISCO up to 4th digit
- Economic Activity of the company : NACE up to 2nd digit
- Minimal education required: ISCED 8 levels
- Region where the job is to be performed: NUTS up to LAU1 regions
- Number of hours: full time / part time
- Type of contract: Unlimited, limited, self employed, …
- Salary per year in salary brackets
- Years of working experience required

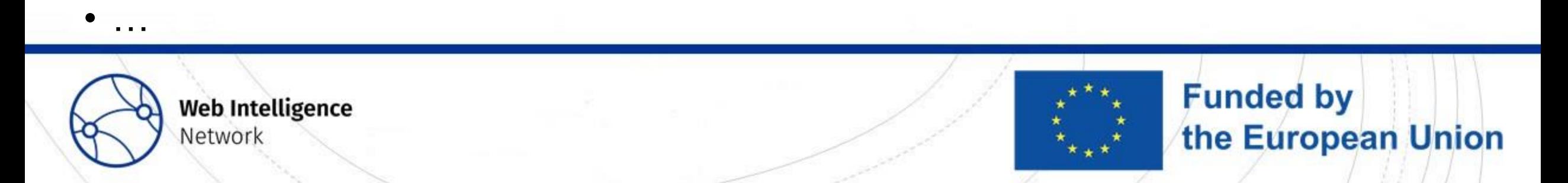

# Data Validation Process

- Set of validation rules for data processing
	- Consistency with Eurostat's official code lists
	- Consistency within hierarchical classifications
	- The distribution of ads within categories of a classification should be reasonably stable over time
	- categories should not be too unbalanced
- Constant validation cycle to mainly investigate sudden changes in for the classification system
- These rules **do not** address the performance of the classification itself.

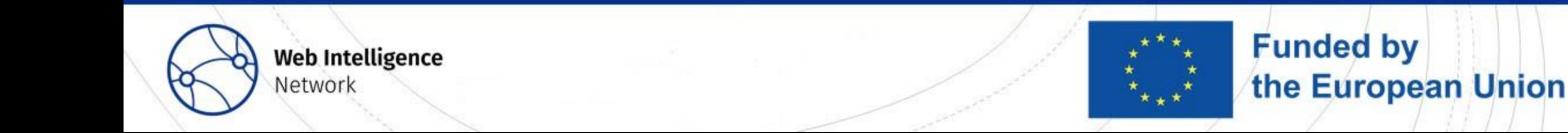

## Setup for classification pipeline

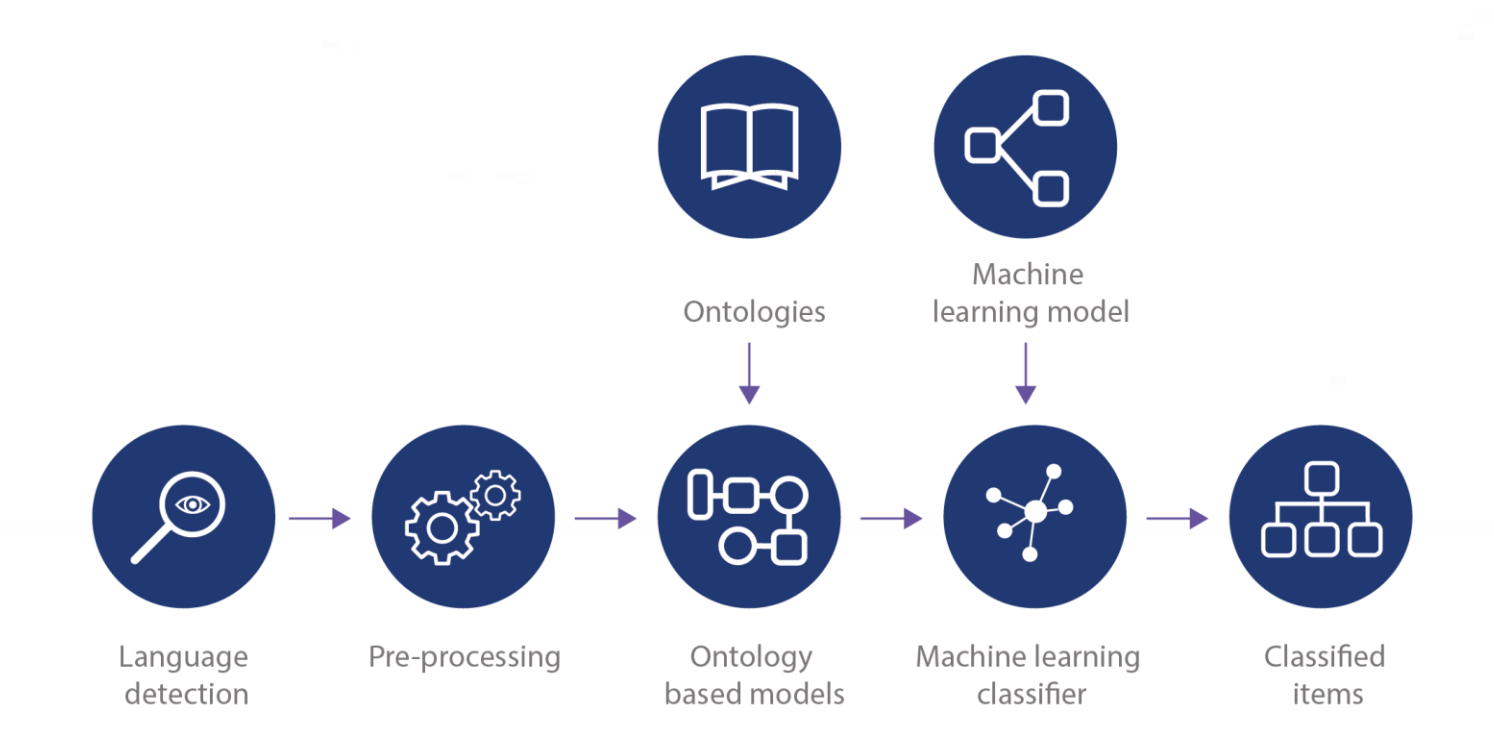

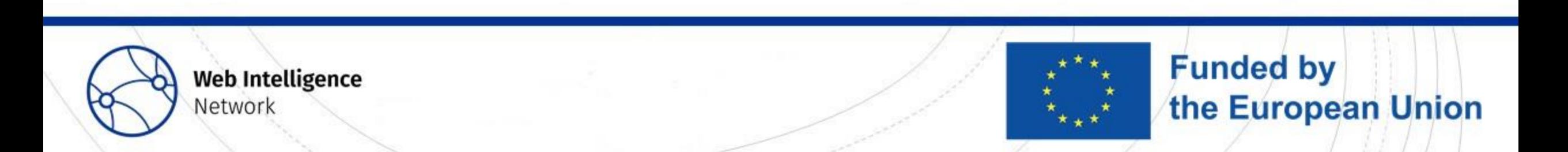

# Classification methods

- Language detection + pre-processing
- Ontology-Based model
	- String matching (exact and similar) between text from job ad and onotology
	- Job title vs job description
	- Stemming and lemmetization
- Machine learning classifier
	- Only used if ontology based model does not achieve predictions
- In most of the cases a label is extracted using the ontology-based model

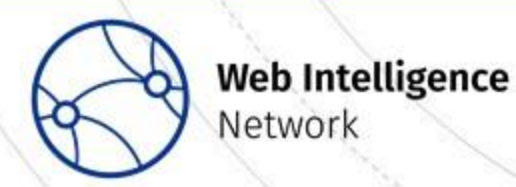

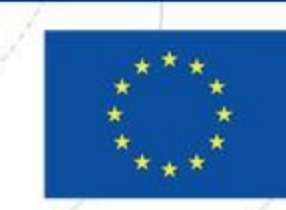

**Funded by** 

the European Union

### Setup annotation exercise

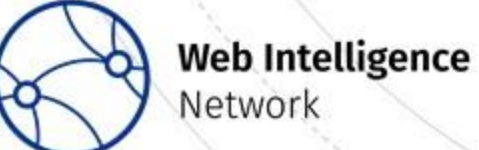

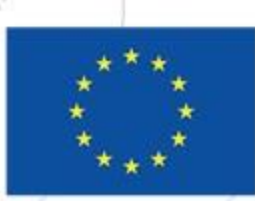

# Quality of classification can be assessd by manual inspection

- Annotation (= Labelling, manually classifying) of job ads according to a classification
- 1st mid 2022 -> only occupation(ISCO), but detailed
- 2nd end 2023 -> occupation, economic activity, education, location and working time, but only on 1st level
- High cost for manual inspection -> optimized sample and efficient tool

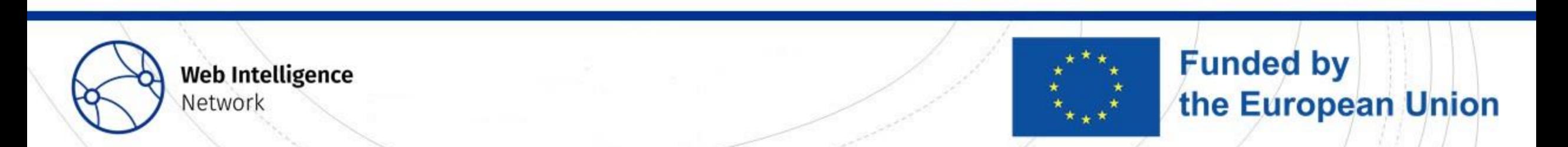

#### Doccano as annotation tool

uality\_assessment\_oja\_2023\_AT\_de

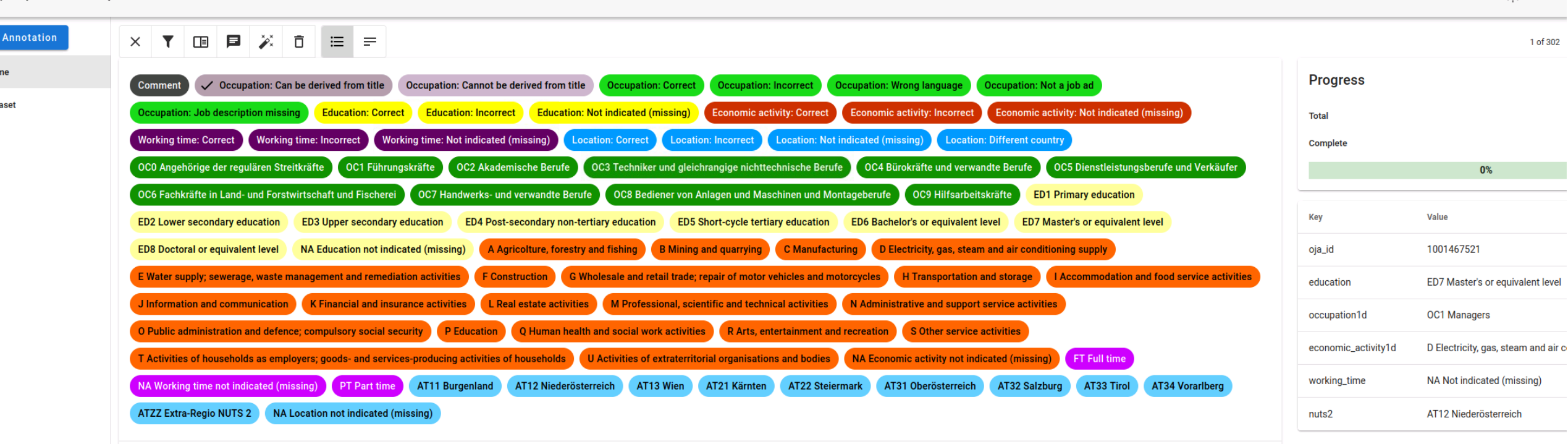

Title: Agile Coach (m/w/d) /// Job description: Agile Coach (m/w/d) Zur Gesamtübersicht Merken Baden-Württemberg | Freiberuflich für ein Projekt Referenznummer 620116/1 Startdatum sofort Projektdauer 3 MM Jetzt bewerben Meine Aufgaben Scaled Einführung Aufbau Operation Security Center Meine Qualifikationen Scaled Agile Framework Erfahrung IT- Security Kenntnisse von Vorteil Wünschenswert: SoC / SIEM Sprache: Deutsch und Englisch Meine Vorteile Dynamisches Team Remote abbildbar Großkonzern Über Hays Der Bereich IT ist unsere Kernkompetenz, auf deren Grundlage sich Hays entwickelt hat. Wir sind das größte privatwirtschaftlich organisierte IT-Personaldienstleistungsunternehmen in Deutschland und haben für jede Karrierestufe das passende Angebot - egal ob Sie an Vakanzen in agilen KMUs oder starken DAX-Konzernen interessiert sind. Wir beherrschen die komplette IT-Klaviatur von Support bis zur Softwarearchitektur oder Digitalisierung - dank unseres umfangreichen Portfolios ist für jeden etwas dabei. So konnten wir in den vergangenen Jahrzehnten im Rahmen einer Life-Long-Partnerschaft unzählige Fach- und Führungskräfte aus der IT dabei unterstützen, die Weichen für eine erfolgreiche Karriere zu stellen. Unser Beratungsteam ist spezialisiert und somit in der Lage, auf Ihre Wünsche und Vorstellungen einzugehen und Sie auf Bewerbungsgespräche und Vertragsverhandlungen bestens vorzubereiten. Probieren Sie es aus und erfahren Sie, was der Markt Ihnen zu bieten hat - völlig kostenfrei, diskret und unverbindlich! Wir freuen uns auf Sie. Mein Kontakt bei Hays Mein Ansprechpartner Marcel Küllenberg Referenznummer 620116/1 Kontakt aufnehmen E-Mail: marcel.kuellenberg@hays.de Jetzt bewerben Stellenanzeige teilen und drucken

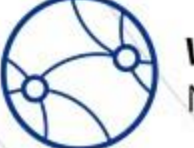

#### **Web Intelligence** Network

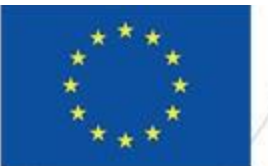

#### **Funded by** the European Union

 $\bullet$ 

 $EN$ 

## Doccano as annotation tool II

• Set of labels to be assigned

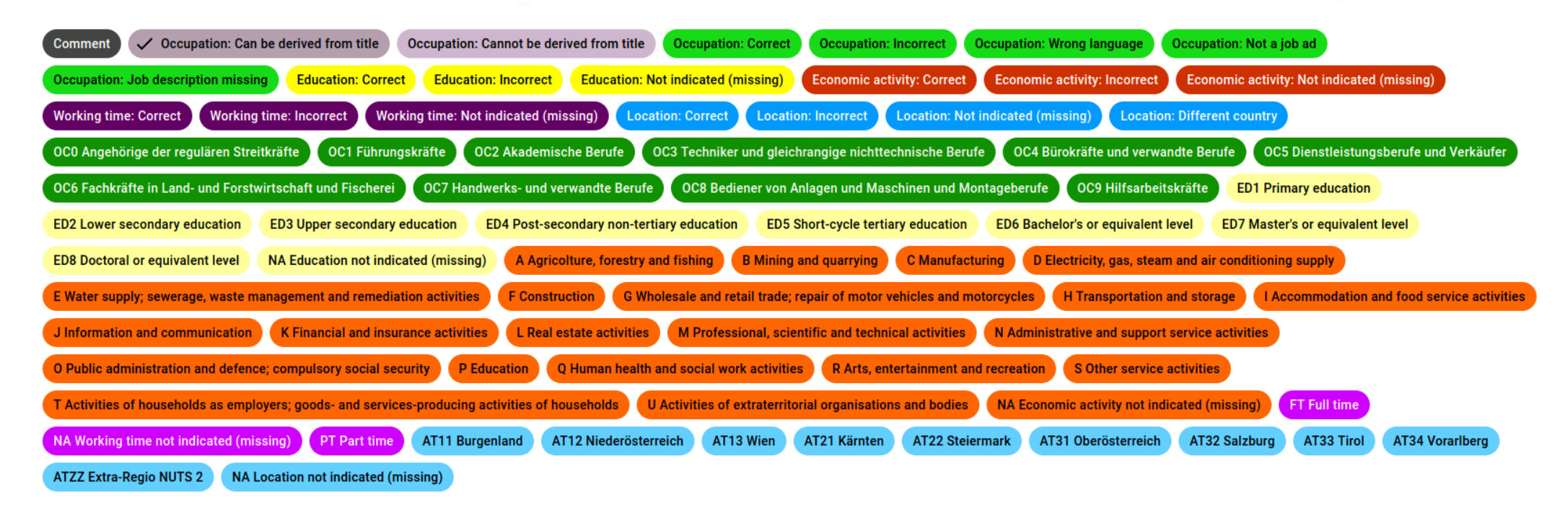

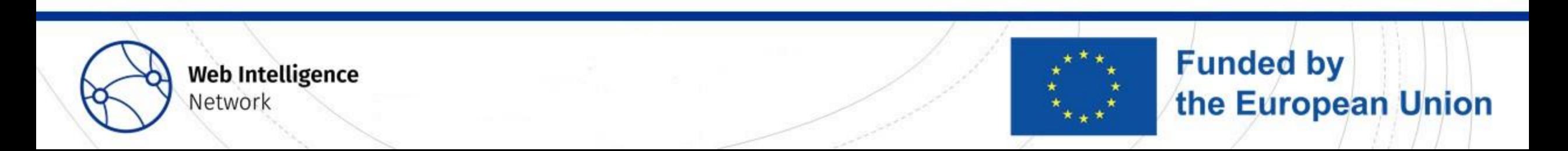

# Doccano as annotation tool III

#### • Input for annotation

Title: Agile Coach (m/w/d) /// Job description: Agile Coach (m/w/d) Zur Gesamtübersicht Merken Baden-Württemberg | Freiberuflich für ein Projekt Referenznummer 620116/1 Startdatum sofort Projektdauer 3 MM Jetzt bewerben Meine Aufgaben Scaled Einführung Aufbau Operation Security Center Meine Qualifikationen Scaled Agile Framework Erfahrung IT- Security Kenntnisse von Vorteil Wünschenswert: SoC / SIEM Sprache: Deutsch und Englisch Meine Vorteile Dynamisches Team Remote abbildbar Großkonzern Über Hays Der

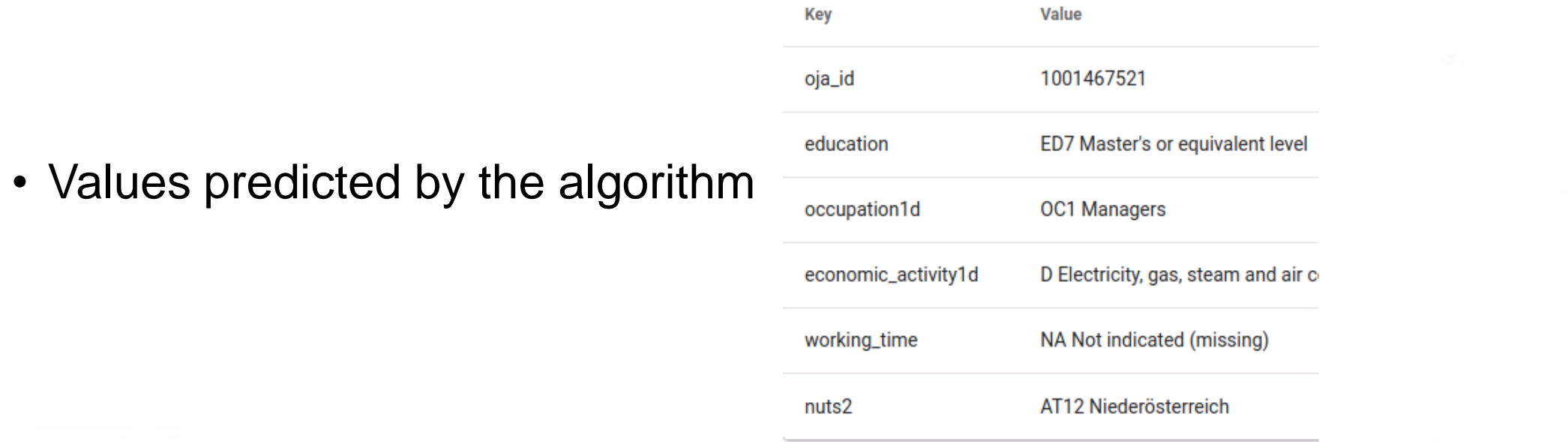

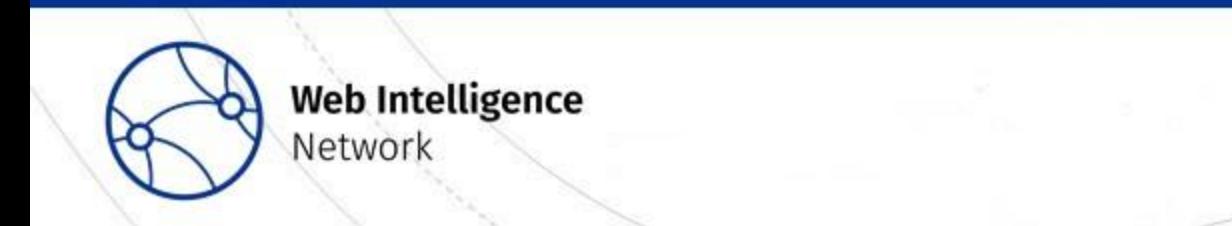

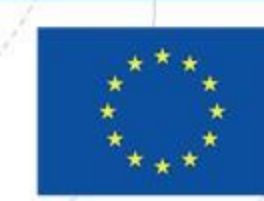

**Funded by** 

the European Union

# Doccano as annotation tool IV

Give instructions for annotators:

- What is the aim of the annotation exercise?
- What kind of data needs to be annotated?
- How to access the tool?
- What do the labels mean?
- When is a label correct/incorrect/missing?

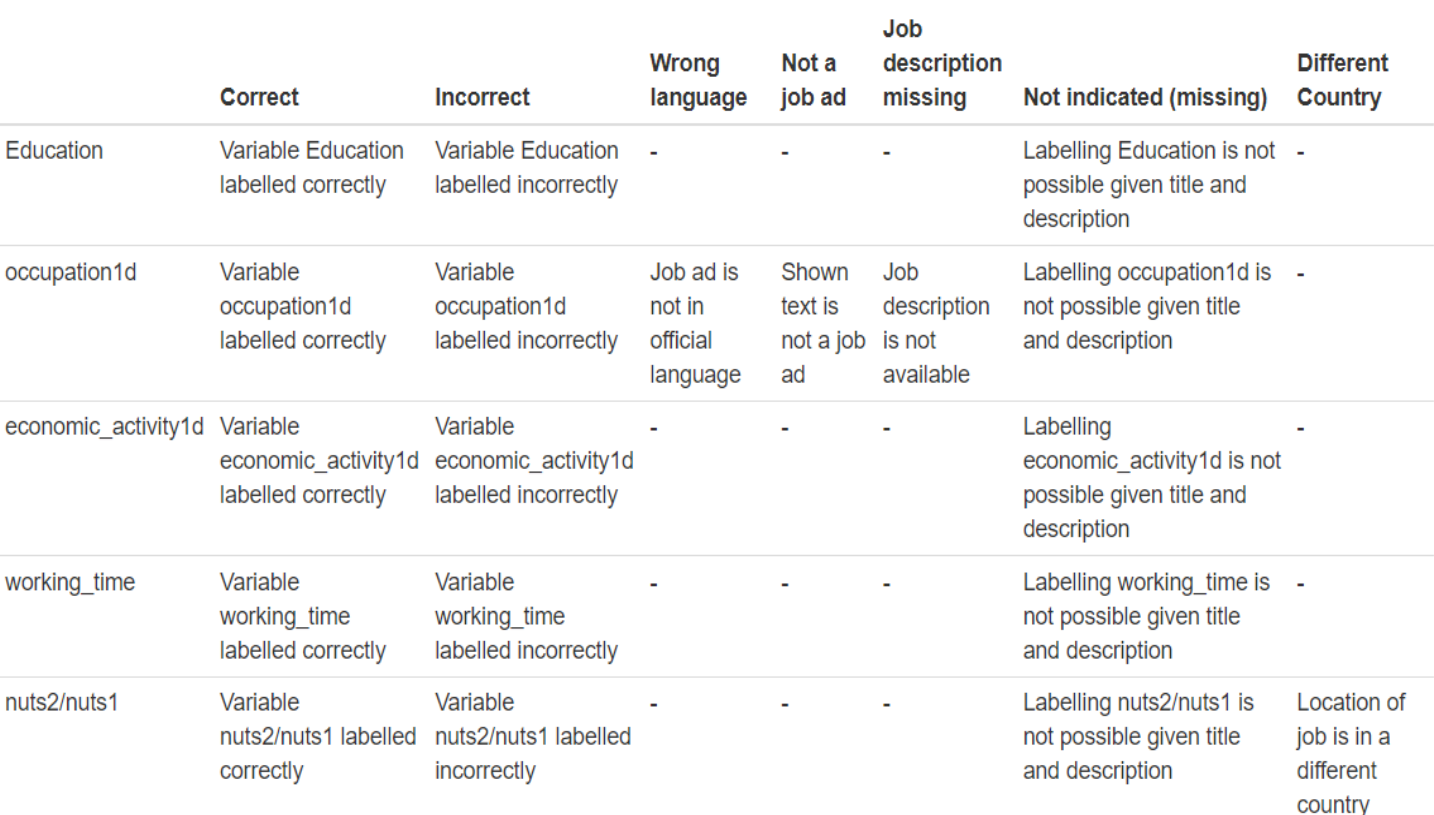

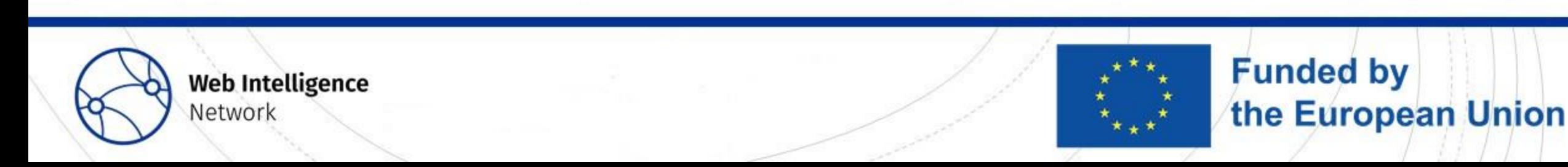

Have you or your institute used annotation services (Mechanical Turk, ...) or tools (Doccano, ...) and which one?

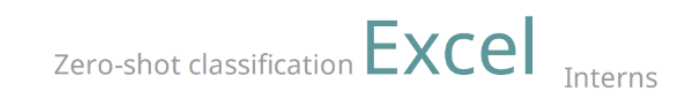

# **Doccano**

<sub>ves</sub> prodigy Interns + Excel

**ML Classifier** 

custom json annotation

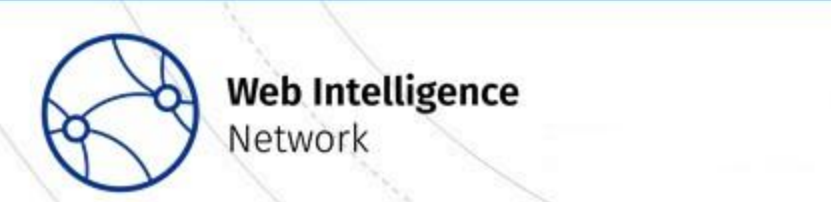

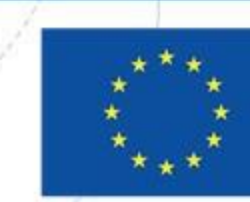

# The sample should well represent the different values of a classification

• 1st round -> stratified sample according to occupation

- 2nd round -> several target variables, optimal design?
	- When dealing with many classification variables and possibly many outcome values for each variable the number of annotated records needed to derive a high degree of accuracy can quickly reach tens of thousands.

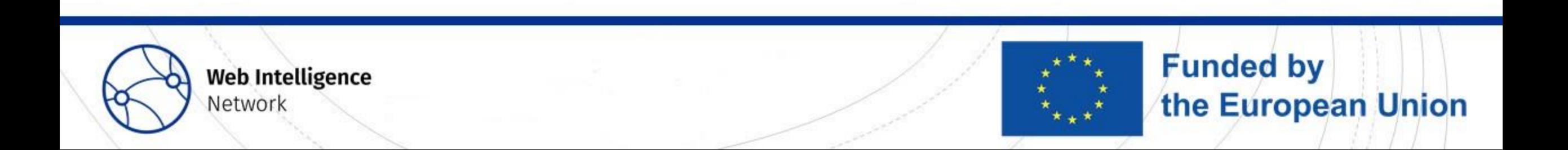

# Sample design – annotation (2nd round)

• Optimize marginal distribution of each variable instead of joined

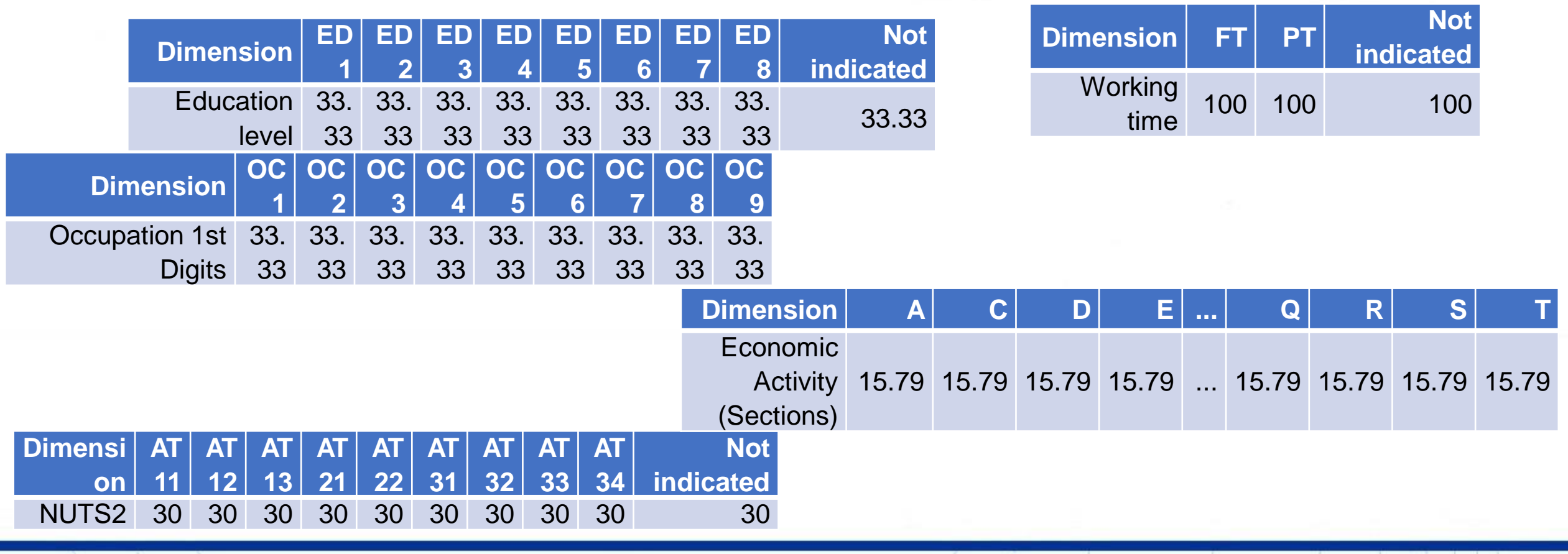

**Funded by** 

the European Union

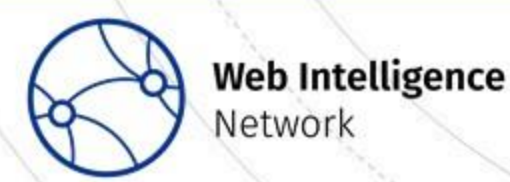

# Heuristic algorithm for optimal design

Implemented in R package simPop function calibPop: [https://CRAN.R-project.org/package=simPop](https://cran.r-project.org/package=simPop)

- 1. Randomly initialize a sample of size  $n$  and set starting temperature  $T$
- 2. Compare the margins resulting from the sample  $\{\hat{\mathbf{t}}_1, ..., \hat{\mathbf{t}}_M\}$  to the target margins  $\mathbf{t}_1, ..., \mathbf{t}_M$  and calculate the initial value of the objective function  $\overline{O}bj_0 = f(\mathbf{t}_1, ..., \mathbf{t}_M, \tilde{\mathbf{t}}_1, ..., \hat{\mathbf{t}}_M)$ .
- 3. Randomly add and discard some records from the sample
	- Sample with probability according to over- or under-representation in current target margins  $\{\hat{\textbf{t}}_1, ..., \hat{\textbf{t}}_M\}$
- 4. Re-calculate  $\{\hat{\bf t}_1,...,\hat{\bf t}_M\}$ . If the difference between sample and target margins is small enough  $\rightarrow$ stop, otherwise go to 4.
- 5. Check if current solution has become better or worse than previous one  $Obj_s$ 
	- Accepts worse solution with a probability of  $\exp\left(-\frac{Obj_s-Obj_{s-1}}{T}\right)$  $\overline{T}$
- 6. Cooldown  $T$  by fixed factor.
- 7. Terminate if maximum number of iterations has been reached otherwise go to step 2

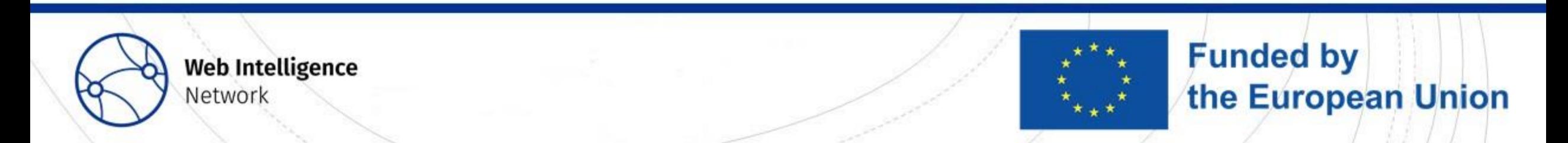

#### Results of annotation

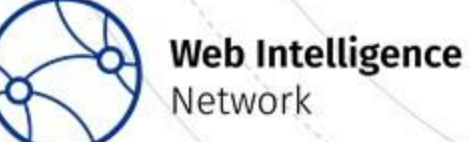

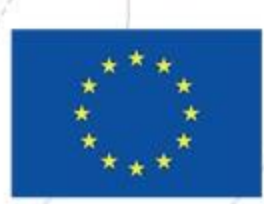

# Quality is increasing for higher level of aggregation

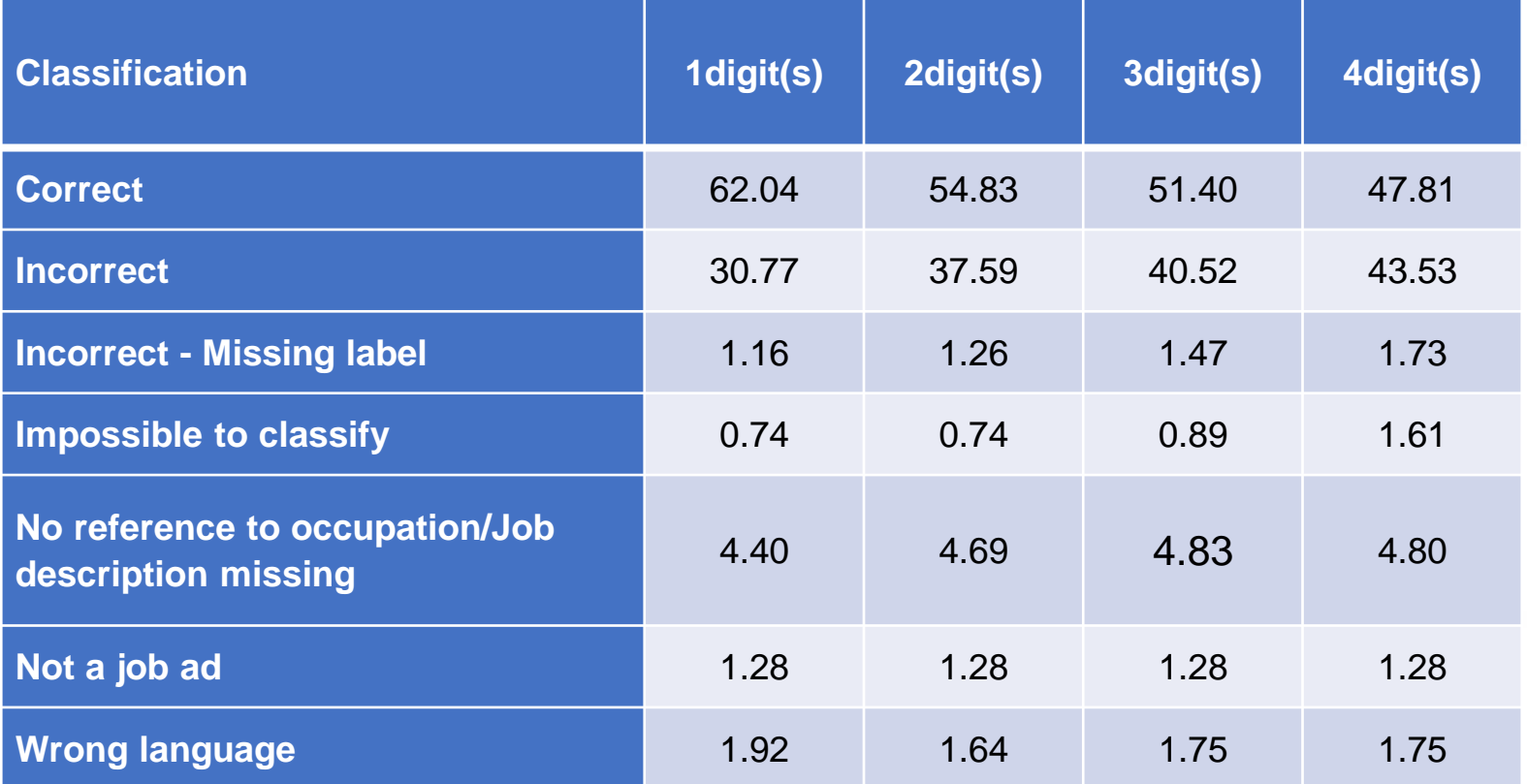

**Table 6: Average percentage shares of each class assigned by the annotators in all countries.**

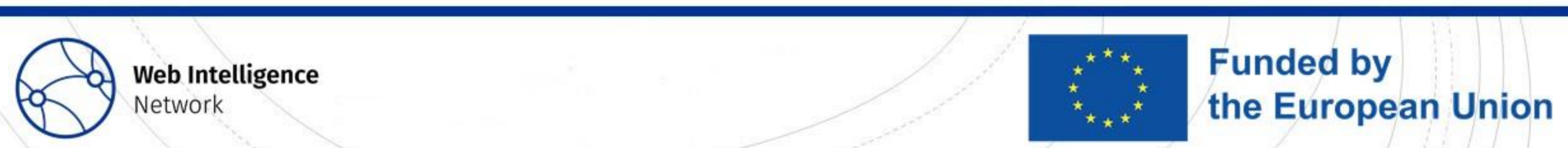

## Results look similar for all countries.

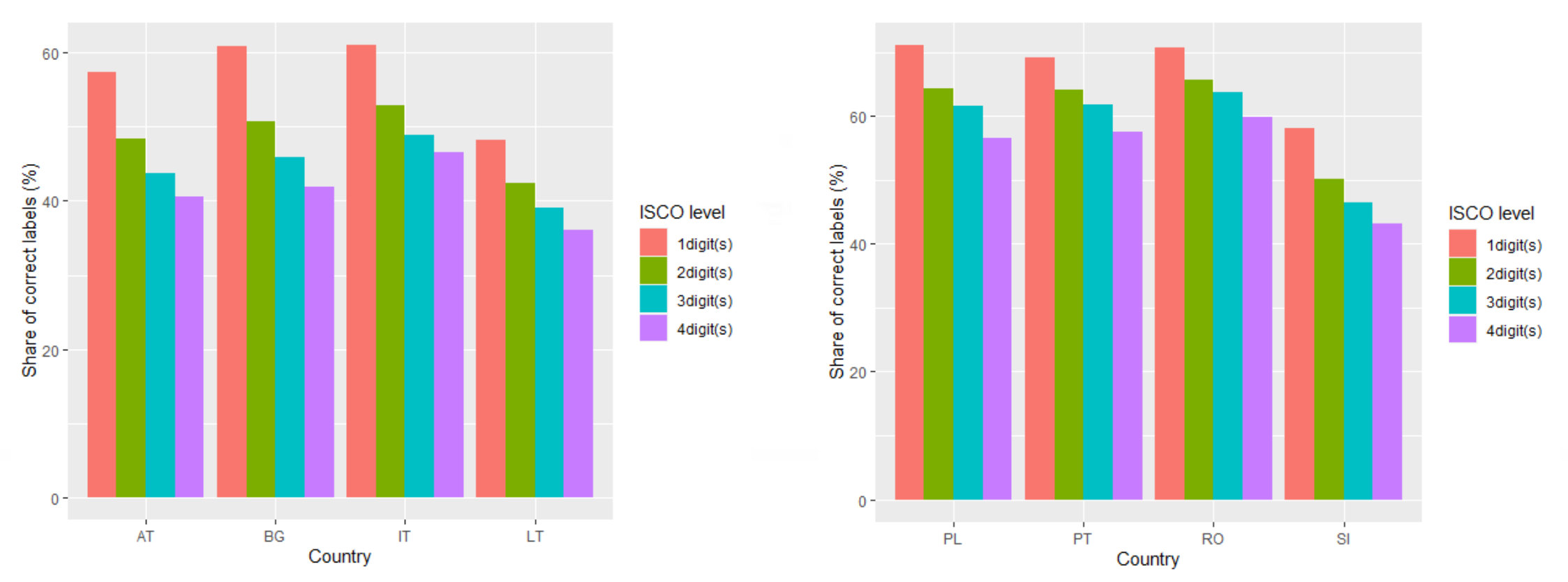

**Percentage shares of correct labels for different ISCO levels for Poland, Portugal, Romania and Slovenia.**

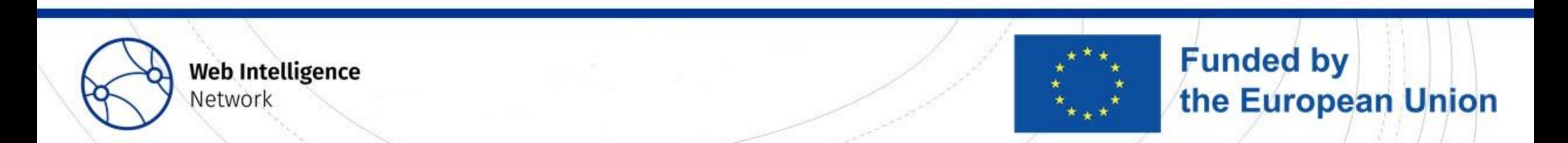

# 7 NSIs annotated 2442 OJAs according to 5 dimensions

- 7 countries: Austria, Bulgaria, Finland, France, Italy, Poland and Slovenia
- Total of 2442 OJAs are annotated
- 5 dimensions labelled:
	- Economic activity
	- Education
	- Occupation
	- Location
	- Working time

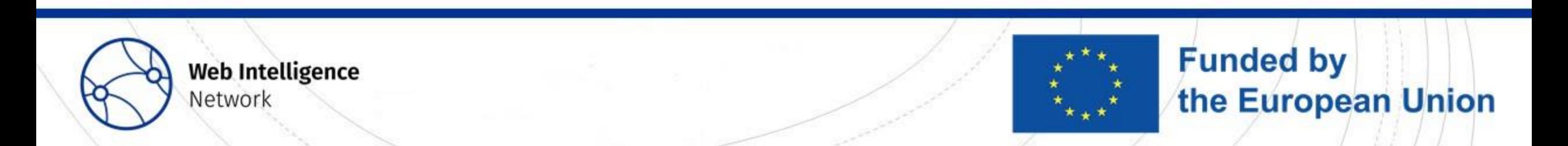

# The annotator/expert is not that important?!

- All ads of PL were labelled twice, independently by two different experts
- We can compare how similar their judgement was.
	- Percentage of ads where both annotators marked "correct", "incorrect" the same way:
	- Economic activity: 94 %
	- Education: 94 %
	- Occupation: 87 %
	- Location: 93 %
	- Working time: 88 %

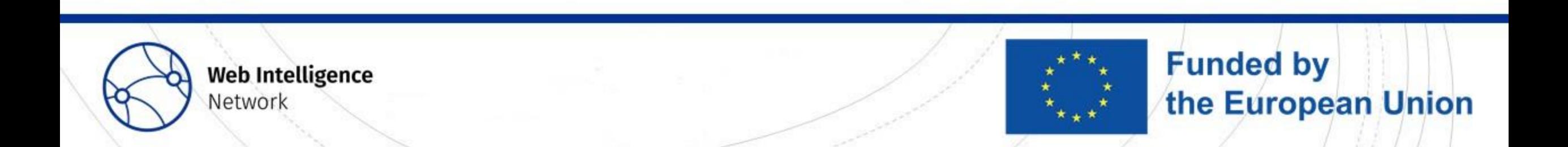

## Different weights allow for different "perspectives" on the results

- Unweighted = equally weighted: All classes of a classification are equally important
- Weighted: Classes have weight according to their frequency per country

- First number = unweighted
- Second number = weighted

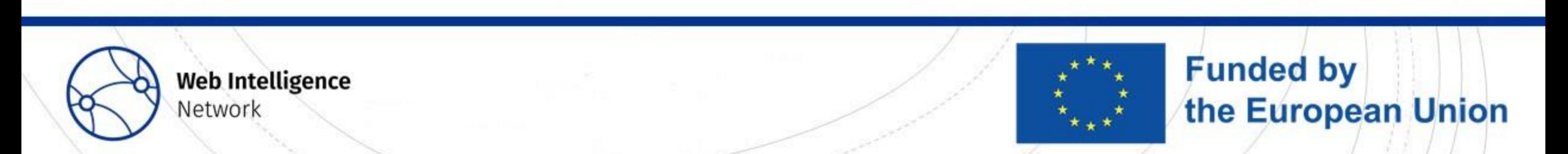

## Results 2nd annotation – economic activity, working time

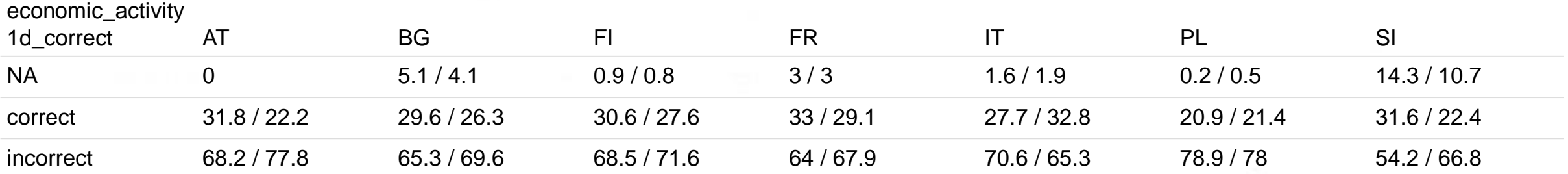

#### working\_time\_cor

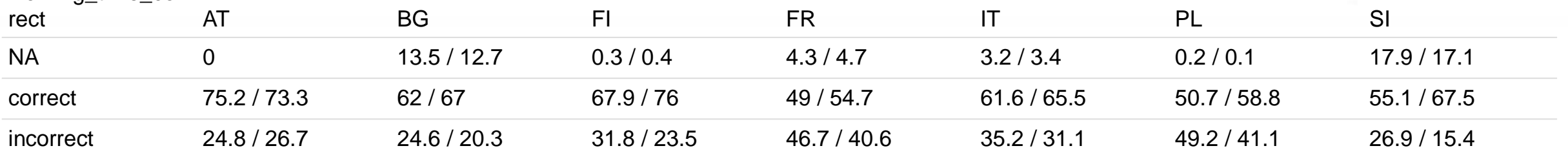

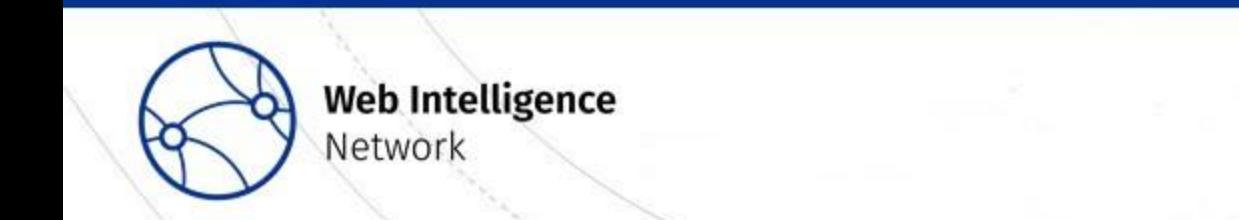

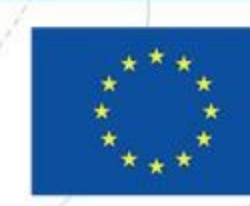

**Funded by** 

the European Union

#### Results 2nd annotation – education, occupation, location

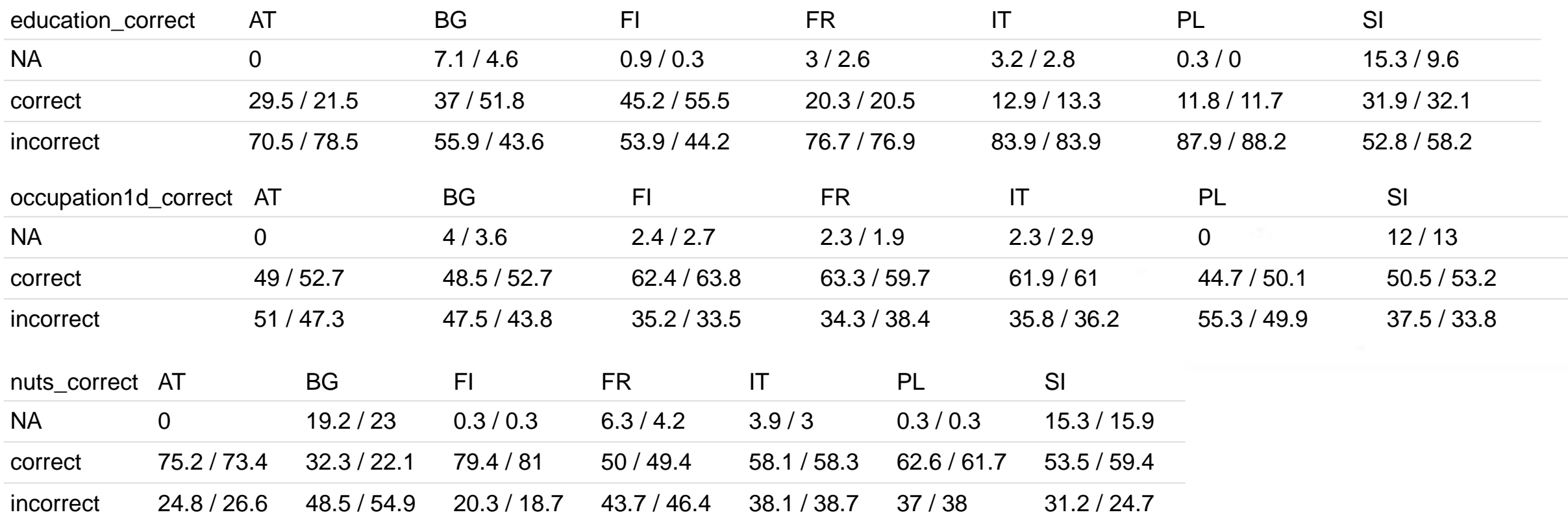

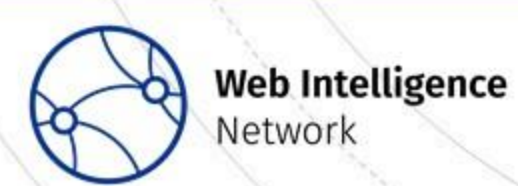

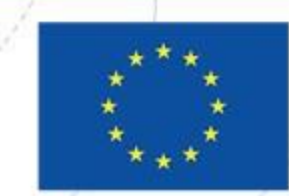

**Funded by** 

the European Union

#### What are acceptable classification errors for your use case/in your instiution?

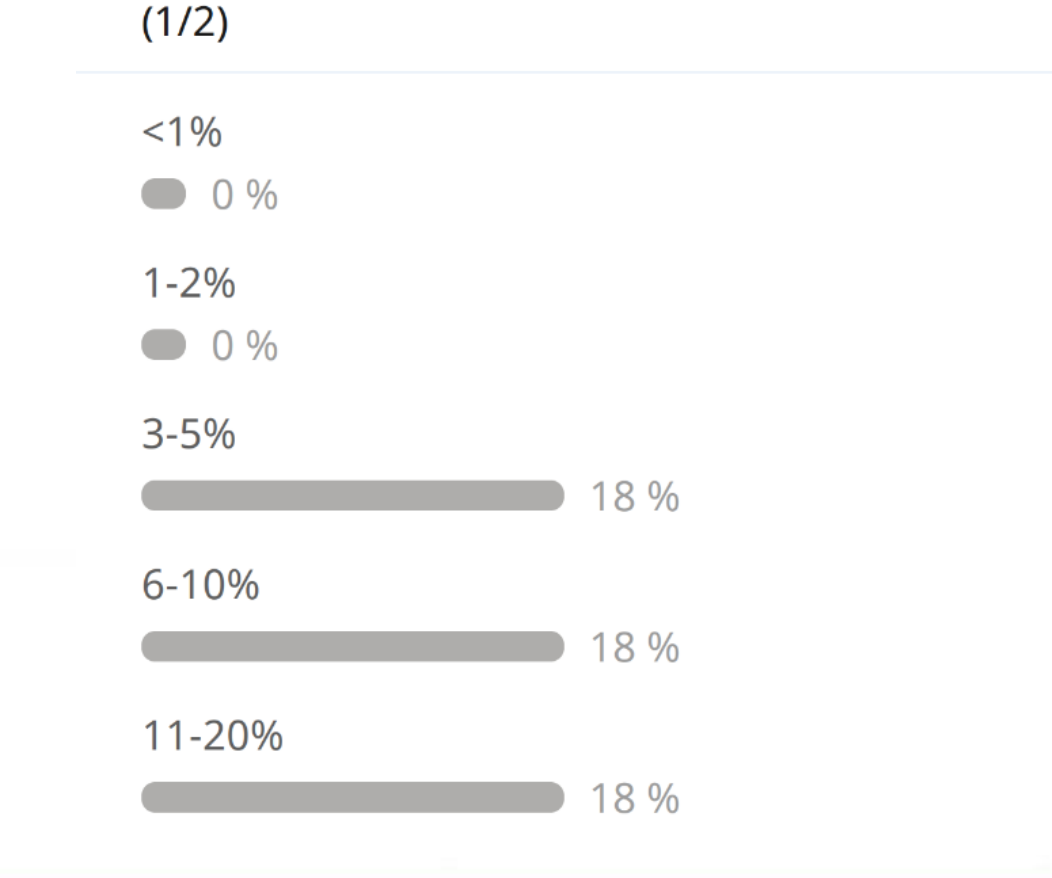

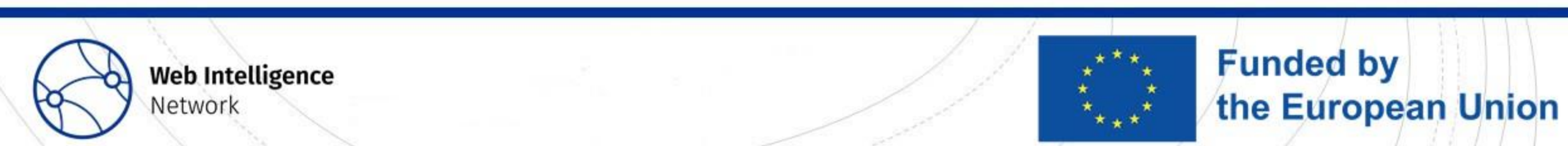

#### What are acceptable classification errors for your use case/in your instiution?  $(2/2)$

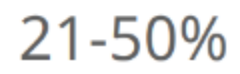

 $0\%$ 

Depends on missclassified records or use case

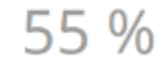

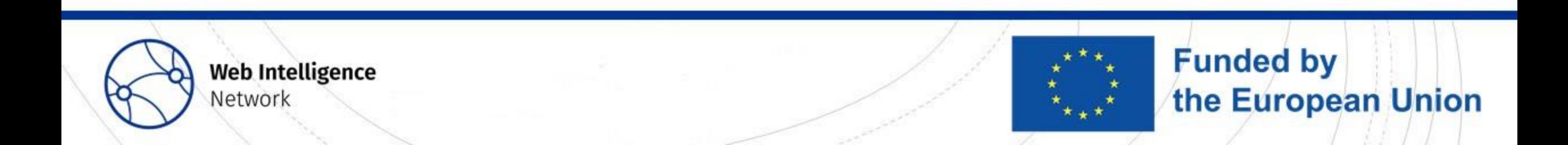

Do you use other strategies, for assessing the quality of automatic classifications, not mentioned in this webinar?

> Various quality measures implement twice Cooccurrence analysis Compare other source

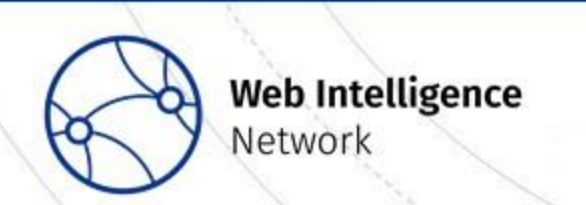

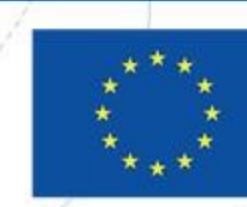

Thank you for joining us today. If you have any questions, please contacts via email on ESSnet.project@ons.gov.uk

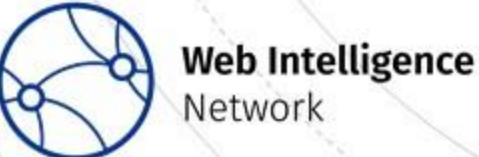

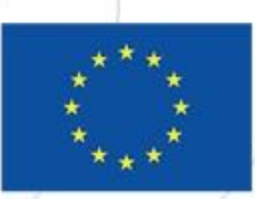